# How To Do Everything With Microsoft Office Powerpoint 2007

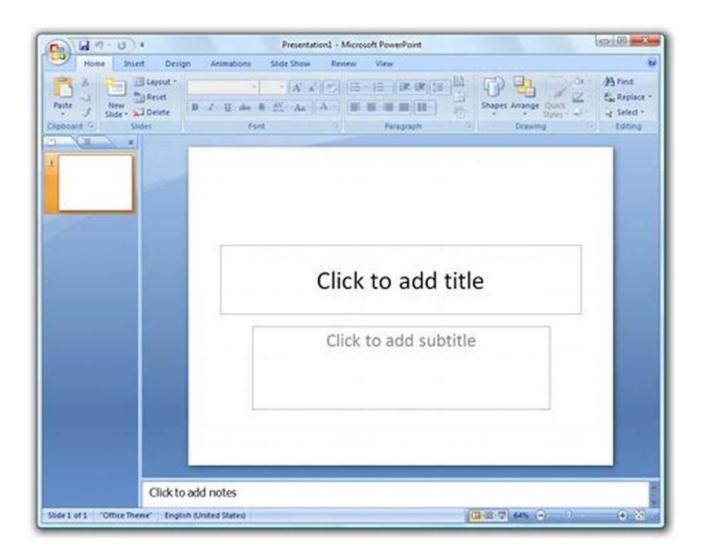

Microsoft Office Powerpoint 2007 is a powerful tool that allows users to create impactful presentations and engage their audience. Whether you are a student, business professional, or simply someone looking to enhance their visual communication skills, Powerpoint 2007 offers a wide range of features and functionalities to help you create stunning presentations. In this article, we will guide you through everything you need to know about using Powerpoint 2007 and provide you with valuable tips and tricks to make the most out of this software.

#### **Getting Started with Powerpoint 2007**

Before diving into the features, it's essential to understand the basic layout and functionality of Powerpoint 2007. The user interface consists of a ribbon at the top, containing various tabs such as Home, Insert, Design, etc., which provide access to different tools and options. The slides pane on the left allows you to manage your presentation's structure, while the main workspace in the center is where you design your slides.

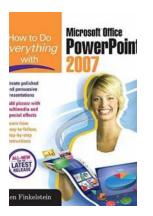

#### How to Do Everything with Microsoft Office PowerPoint 2007

by Ellen Finkelstein (1st Edition, Kindle Edition)

| 🚖 🚖 🚖 🚖 4.1 out of 5 |             |
|----------------------|-------------|
| Language             | : English   |
| File size            | : 17613 KB  |
| Text-to-Speech       | : Enabled   |
| Screen Reader        | : Supported |
| Enhanced typesetting | : Enabled   |
| Print length         | : 449 pages |

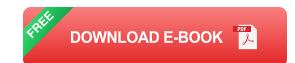

#### **Creating and Formatting Slides**

To create a new slide, navigate to the Home tab and click on the New Slide button. Powerpoint 2007 offers several pre-designed templates to choose from, making it easy to create professional-looking slides. Once you've added your content, you can customize the slide's layout, font styles, colors, and apply various animations and transitions to make your presentation visually appealing and engaging.

If you prefer to start from scratch, Powerpoint 2007 allows you to insert shapes, images, charts, and multimedia elements into your slides. You can resize, arrange, and align these objects accordingly to create a cohesive design. The software also provides advanced features like SmartArt graphics and 3D effects that can add depth and creativity to your presentations.

#### **Collaborating and Sharing Presentations**

Powerpoint 2007 enables seamless collaboration and sharing among users, making it easy to work on presentations with colleagues or classmates. You can save your presentation in various formats, including PowerPoint, PDF, and images, ensuring compatibility across different devices and software. Additionally, you can use the Slide Masters feature to create consistent themes and layouts throughout your presentation, saving time and maintaining visual coherence.

#### **Tips for Creating Effective Presentations**

Here are some tips to help you maximize the impact of your presentations:

- Keep your slides concise and avoid overcrowding them with text.
- Use high-quality images and graphics to support your content.
- Practice your presentation delivery and use appropriate body language.
- Include relevant charts, graphs, and diagrams to visualize data.
- Engage your audience by asking questions and providing interactive elements.

Microsoft Office Powerpoint 2007 provides a comprehensive set of tools and features to help you create impressive presentations. Whether you need to deliver a business pitch, academic presentation, or share ideas with others, Powerpoint 2007 allows you to express your creativity and captivate your audience effectively. By following the tips and utilizing the functionalities of this software, you can enhance your visual communication skills and leave a lasting impression on your viewers.

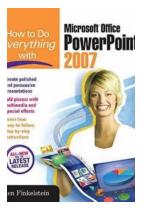

#### How to Do Everything with Microsoft Office PowerPoint 2007

by Ellen Finkelstein (1st Edition, Kindle Edition)

| ****                          | 4.1 out of 5 |
|-------------------------------|--------------|
| Language                      | : English    |
| File size                     | : 17613 KB   |
| Text-to-Speech                | : Enabled    |
| Screen Reader                 | : Supported  |
| Enhanced typesetting: Enabled |              |
| Print length                  | : 449 pages  |

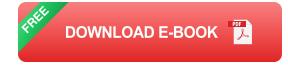

Design winning presentations with the new version of PowerPoint

Create dynamic and professional-quality presentations using sage advice, handy tips, and clear descriptions from PowerPoint expert Ellen Finkelstein. This book gives you that extra edge with best-practice design, layout, and organizational techniques that will make your presentations leap off the screen. In addition to indepth coverage of new features, including the redesigned user interface, SmartArt diagrams, new special effects, and custom layouts, this must-have resource delivers everything you need to get started, organize your content, and add those finishing touches for a top-notch presentation.

- Make your point with well-crafted, clear content
- Design and save custom themes and layouts
- Create perfectly formatted tables and charts
- Include special effects like animation, 3-D, reflections, and soft edges
- Add music, video clips, and narration
- Convert bulleted text to diagrams using SmartArt graphics
- Protect presentation files with new security tools
- Deliver with confidence using the new Presenter View

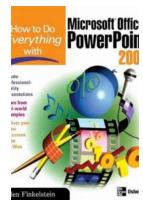

# Learn How To Do Everything With PowerPoint -Master the Art of Presentations

PowerPoint has revolutionized the way presentations are created and delivered. Whether you need to create a presentation for work, school, or any other purpose,...

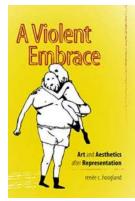

# The Fascinating World of Visual Culture Studies: Unveiling the Secrets Behind Art and Society

: Visual culture is an essential aspect of our lives, shaping the way we interpret and understand the world around us. From paintings and sculptures to photography and...

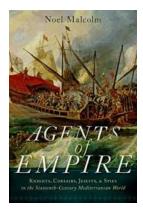

# Knights, Corsairs, Jesuits, and Spies in the Sixteenth Century Mediterranean World

The sixteenth century was a dynamic time in the Mediterranean world. It was a period of great exploration and conflict, where ambitious knights, daring corsairs,...

#### THE MATERIALITY R OF EXHIBITION PHOTOGRAPHY IN THE MODERNIST ERA Form, Content, Consequence

# Form Content Consequence: A Journey Through the Routledge History of Photography

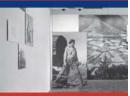

Photography has been an integral part of human civilization, allowing us to capture moments, freeze time, and tell stories through images. Throughout history,...

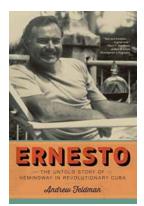

# The Untold Story Of Hemingway In Revolutionary Cuba

Ernest Hemingway, widely regarded as one of the greatest American writers of all time, had a fascinating connection with Cuba. While his name is often...

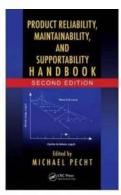

# Ultimate Product Reliability Maintainability And Supportability Handbook: Your Key to Unleashing Unmatched Performance and Longevity

Every consumer wants a product that not only meets their needs but also stands the test of time. But how can manufacturers ensure that their offerings live up to customer...

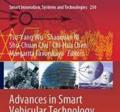

Advances in Smart Vehicular Technology, Transportation, Communication and Applications Proceedings of VTCA 2021

# Advances In Smart Vehicular Technology: Revolutionizing Transportation Communication

Smart vehicular technology has experienced remarkable advancements, completely transforming the landscape of transportation communication. From enhanced safety features to...

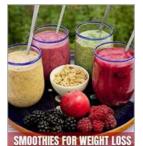

# The 25 Best Weight Loss Smoothies Of All Time: Delicious and Nutritious Recipes for a Leaner Body

Do you find yourself struggling to shed those extra pounds? Are you tired of diets that leave you feeling unsatisfied and deprived? Well, fret no more! We have the ultimate...

The 25 Best Weight-Loss Smoothles Of All Time OLIVER MAX